Si vous ne réglez la date dans l'onglet « Publication », la date par défaut sera celle d'aujourd'hui. Vous risquez alors de passer abusivement devant un autre événement, et de créer un incident diplomatique.

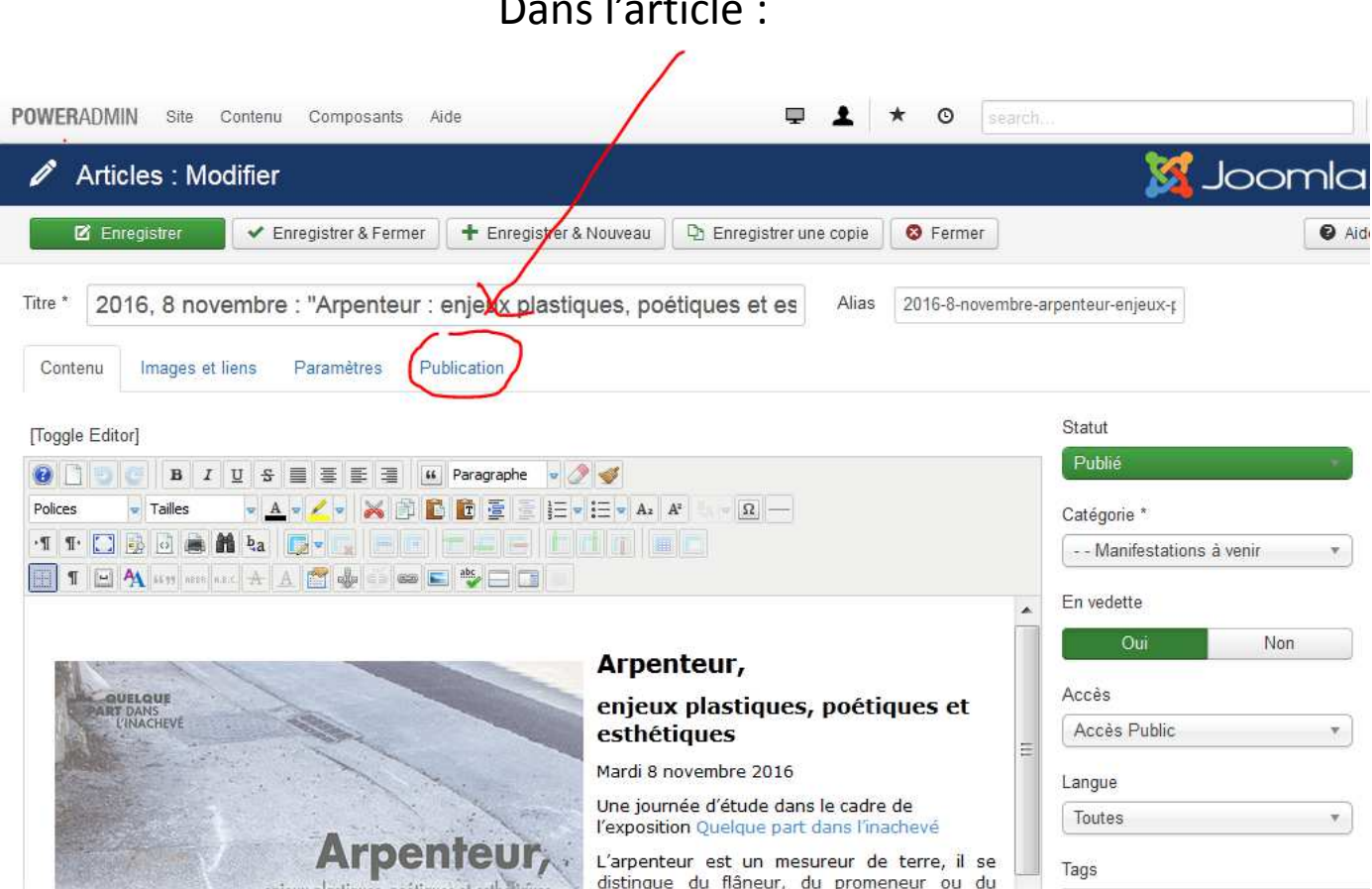

Dans l'article :

La « date de création » **doit être réglée**, artificiellement, **sur la date de l'événement** pour permettre ainsi le classement chronologique automatique dans différents espaces (ex. dans le carrousel,d ans la liste des dernières publications en page d'accueil, dans « Manifestations »…)

Peu importe la date de publication.

Ci-dessous, l'article a été rédigé sans doute le 12.10.2016, peu importe ; la date de « création » est le 8.11, c'est-à-dire la date de la journée d'étude.

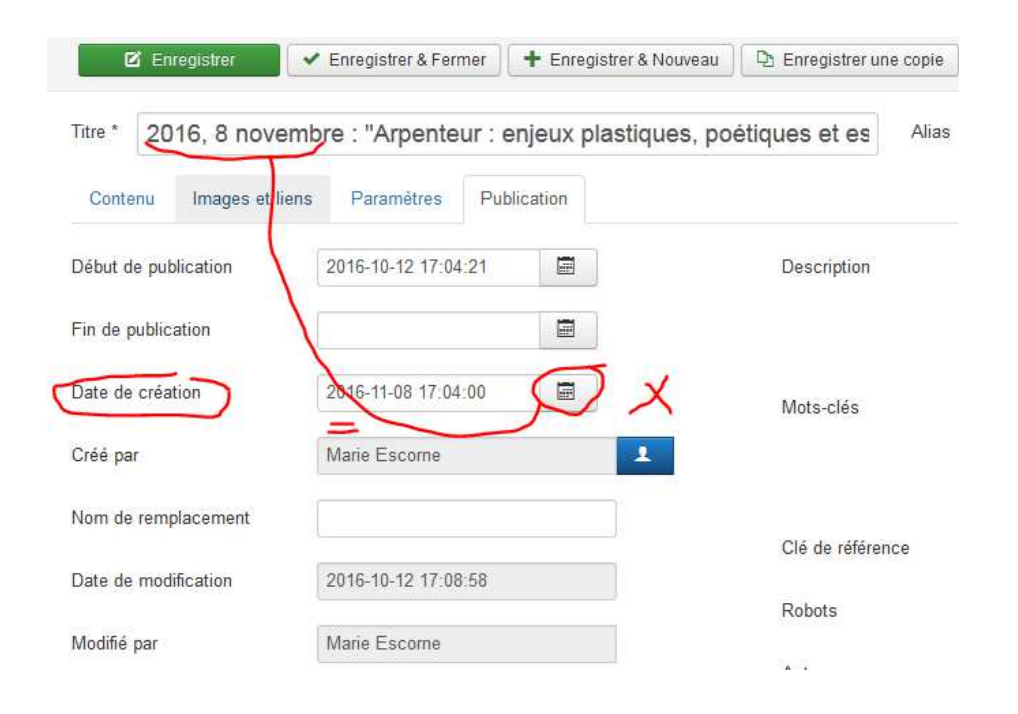

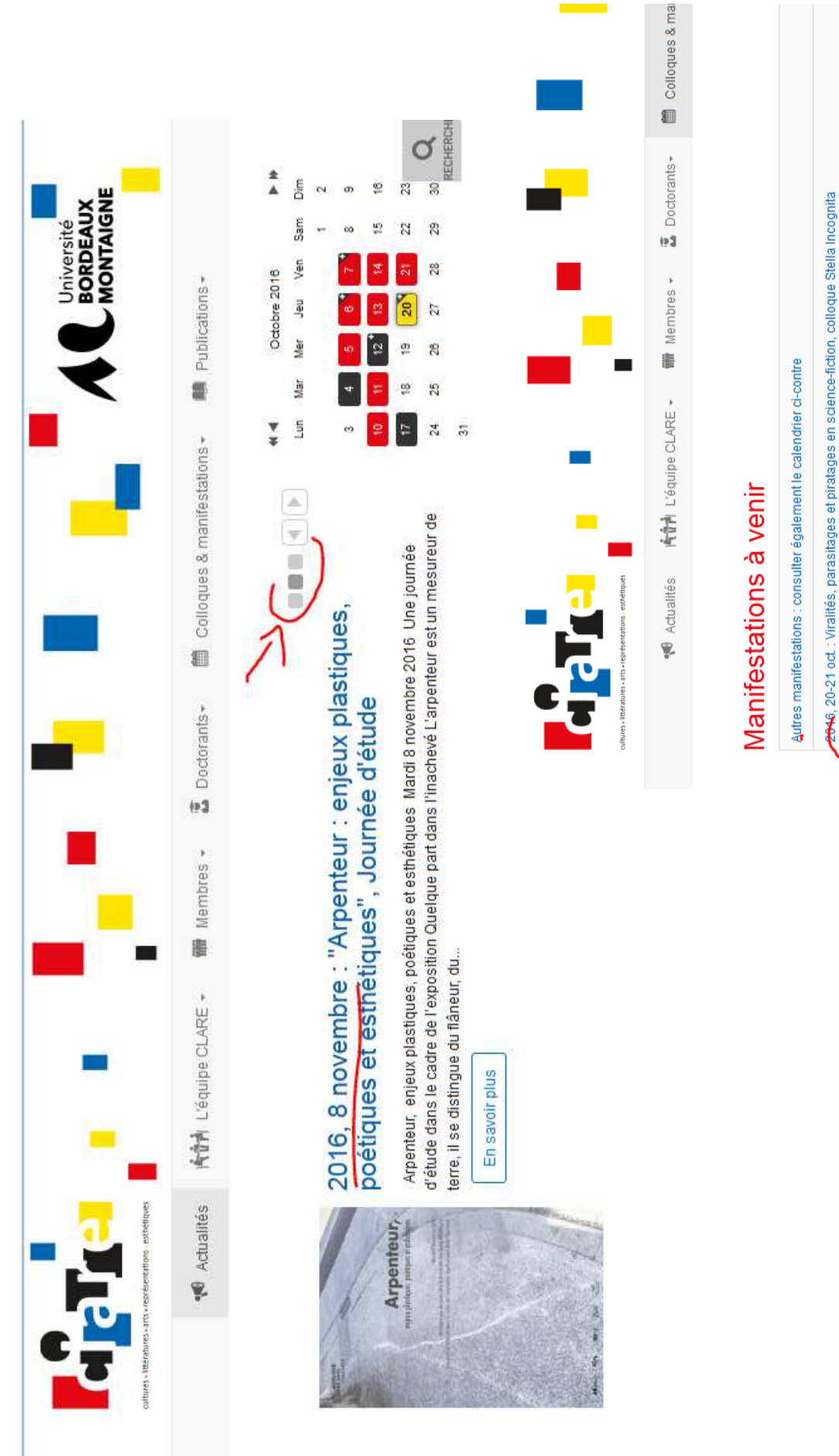

2016, 24-25 novembre : Publier sur l'art, l'architecture et la ville: La Font de Saint-Yenne et l'ambition d'une oeuvre 2016, 17-19 novembre : L'information dessinée en Afrique francophone et au Maghreb, colloque international 2016, 8 novembre : "Arpenteur : enjeux plastiques, poétiques et esthétiques", Journée d'étude 2016, fin décembre : L'artiste et ses doubles, ou comment penser les artistes fictifs, colloque 2016, 3 oct -27 nov.: Quelque part dans l'inachevé n°2

2017, 22-24 mars, Contre le luxe, colloque international

2017, 1-3 fév. : Les écritures de l'intime de l'Antiquité à nos jours. De l'indicible au scandale ? Colloque international